# IFAS Shared Service Centers (SSC) **Termination, Retirement, or Resignation for TEAMS and USPS**

To standardize processes for all departments, please email all documents to the appropriate Shared Service Center [\(McCarty](mailto:mccarty-ssc@ufl.edu?subject=HR%20Other&body=Termination%2C%20Retirement%2C%20or%20Resignation%20%E2%80%93%20Scan%20and%20attach%20any%20required%20documents%20to%20your%20email%20with%20subject%20line%20containing%20the%20phrase%20HR%20OTHER.%20Be%20sure%20image%20is%20legible.%0A%0ADepartment%3A%0AEffective%20date%3A%0AEmployee%20name%3A%0AUFID%3A%0AReason%20for%20termination%20(**see%20below)%3A%0AUnit%20contact%20name%3A%0AUnit%20contact%20phone%3A%0A%0A**Indicate%20a%20reason%20for%20termination%2C%20chosen%20from%20the%20following%20list%3A%0A%E2%80%A2%20Death%0A%E2%80%A2%20End%20summer%20assignment%0A%E2%80%A2%20End%20temporary%20job%0A%E2%80%A2%20Resignation%0A%E2%80%A2%20Retirement%0A%E2%80%A2%20Terminate%20additional%20pay%2Flump%20sum%20payments%0A%E2%80%A2%20Termination%20with%20cause%0A%E2%80%A2%20Work%20authorization%20expired%0A%E2%80%A2%20Workers%20compensation%20settlement) o[r Fifield\)](mailto:fifield-ssc@ufl.edu?subject=HR%20Other&body=Termination%2C%20Retirement%2C%20or%20Resignation%20%E2%80%93%20Scan%20and%20attach%20any%20required%20documents%20to%20your%20email%20with%20subject%20line%20containing%20the%20phrase%20HR%20OTHER.%20Be%20sure%20image%20is%20legible.%0A%0ADepartment%3A%0AEffective%20date%3A%0AEmployee%20name%3A%0AUFID%3A%0AReason%20for%20termination%20(**see%20below)%3A%0AUnit%20contact%20name%3A%0AUnit%20contact%20phone%3A%0A%0A**Indicate%20a%20reason%20for%20termination%2C%20chosen%20from%20the%20following%20list%3A%0A%E2%80%A2%20Death%0A%E2%80%A2%20End%20summer%20assignment%0A%E2%80%A2%20End%20temporary%20job%0A%E2%80%A2%20Resignation%0A%E2%80%A2%20Retirement%0A%E2%80%A2%20Terminate%20additional%20pay%2Flump%20sum%20payments%0A%E2%80%A2%20Termination%20with%20cause%0A%E2%80%A2%20Work%20authorization%20expired%0A%E2%80%A2%20Workers%20compensation%20settlement). Each email should have a subject line containing HR OTHER. (Example: **Subject: HR Other – Separation for Smith**)

# *If the employee is transferring to another department within UF, or changing jobs within your department, please see SSC instruction guide for transferring or changing jobs.*

### **Step 1: Unit receives notice of Termination or Retirement**

- Please contact the appropriate SSC as soon as the Unit is given notice that an employee is being terminated, retiring, or resigning.
- If the employee is retiring, please have them call the University Benefits and Retirement office at 392-2477 or [retirement@ufl.edu.](mailto:retirement@ufl.edu)
- If the employee is retiring or resigning, a **letter of resignation is required** and should include the following statement "My last day in pay status will be \_\_\_\_\_\_\_\_\_\_\_\_\_\_
- If the employee is being terminated, retiring, or resigning, the home department must fill-out an **[Exit Checklist](http://www.hr.ufl.edu/emp_relations/forms/exit_checklist.pdf)** (does not apply to OPS).

#### **Step 2: Unit prepares documents to be sent to the SSC**

- Scan all documents (including Letter of Resignation and Exit Checklist, if applicable) as **.pdf** files.
- Prepare an email to be sent to the appropriate IFAS SSC [\(McCarty](mailto:mccarty-ssc@ufl.edu?subject=HR%20Other&body=Termination%2C%20Retirement%2C%20or%20Resignation%20%E2%80%93%20Scan%20and%20attach%20any%20required%20documents%20to%20your%20email%20with%20subject%20line%20containing%20the%20phrase%20HR%20OTHER.%20Be%20sure%20image%20is%20legible.%0A%0ADepartment%3A%0AEffective%20date%3A%0AEmployee%20name%3A%0AUFID%3A%0AReason%20for%20termination%20(**see%20below)%3A%0AUnit%20contact%20name%3A%0AUnit%20contact%20phone%3A%0A%0A**Indicate%20a%20reason%20for%20termination%2C%20chosen%20from%20the%20following%20list%3A%0A%E2%80%A2%20Death%0A%E2%80%A2%20End%20summer%20assignment%0A%E2%80%A2%20End%20temporary%20job%0A%E2%80%A2%20Resignation%0A%E2%80%A2%20Retirement%0A%E2%80%A2%20Terminate%20additional%20pay%2Flump%20sum%20payments%0A%E2%80%A2%20Termination%20with%20cause%0A%E2%80%A2%20Work%20authorization%20expired%0A%E2%80%A2%20Workers%20compensation%20settlement) or [Fifield](mailto:fifield-ssc@ufl.edu?subject=HR%20Other&body=Termination%2C%20Retirement%2C%20or%20Resignation%20%E2%80%93%20Scan%20and%20attach%20any%20required%20documents%20to%20your%20email%20with%20subject%20line%20containing%20the%20phrase%20HR%20OTHER.%20Be%20sure%20image%20is%20legible.%0A%0ADepartment%3A%0AEffective%20date%3A%0AEmployee%20name%3A%0AUFID%3A%0AReason%20for%20termination%20(**see%20below)%3A%0AUnit%20contact%20name%3A%0AUnit%20contact%20phone%3A%0A%0A**Indicate%20a%20reason%20for%20termination%2C%20chosen%20from%20the%20following%20list%3A%0A%E2%80%A2%20Death%0A%E2%80%A2%20End%20summer%20assignment%0A%E2%80%A2%20End%20temporary%20job%0A%E2%80%A2%20Resignation%0A%E2%80%A2%20Retirement%0A%E2%80%A2%20Terminate%20additional%20pay%2Flump%20sum%20payments%0A%E2%80%A2%20Termination%20with%20cause%0A%E2%80%A2%20Work%20authorization%20expired%0A%E2%80%A2%20Workers%20compensation%20settlement)); remember to use the subject line as indicated above. Please include the required information as described below, or use the [Termination-Retirement-Resignation](http://sharedservices.ifas.ufl.edu/docs/pdf/guides/HR-Termination-e-mail-template.pdf) email template.
- Be sure image(s) is/are legible and attach to email.

# **Required In the Body of Email:**

- Effective date
- Employee name and UFID
- Reason for termination, chosen from the following list:
	- o Death
	- o End summer assignment
	- o End temporary job
	- o Resignation
	- o Retirement
	- o Terminate additional pay/lump sum payments
	- o Termination with cause
	- o Work authorization expired
	- o Workers compensation settlement
- Unit contact name and phone

# **Step 3: SSC receives and processes the Job Action**

- SSC reviews all documents.
- SSC processes the request in PeopleSoft.
- When the request has been approved at all UF levels, the SSC will notify the unit contact person.

#### **For assistance with this process or anything else, please contact your Shared Service Center:**

#### **McCarty**

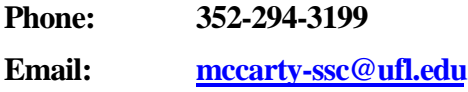

#### **Fifield**

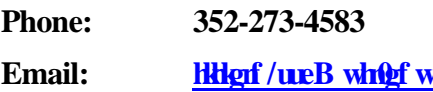